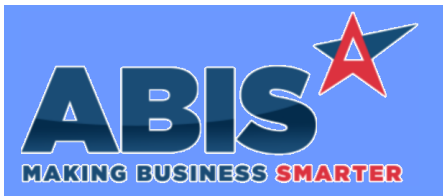

## **Adjutant Desktop Release Notes Version 2309.2081**

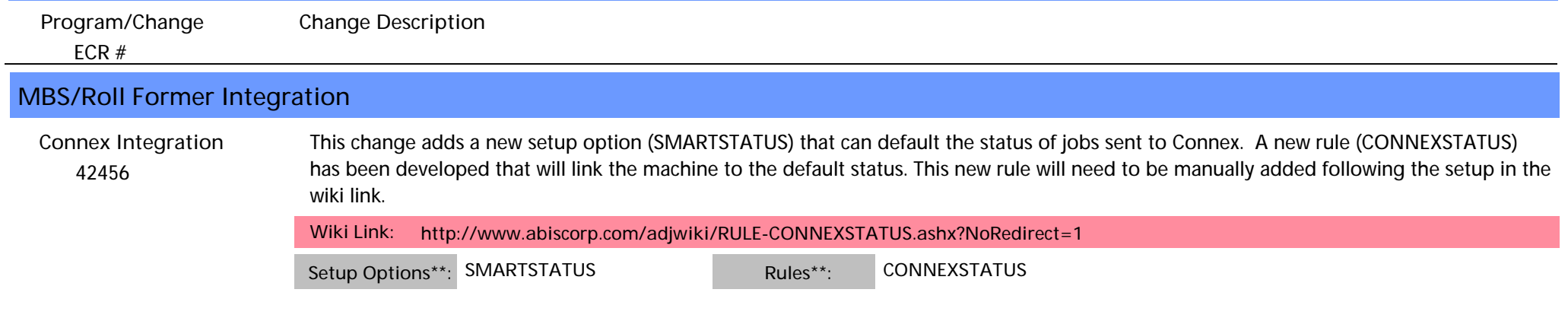

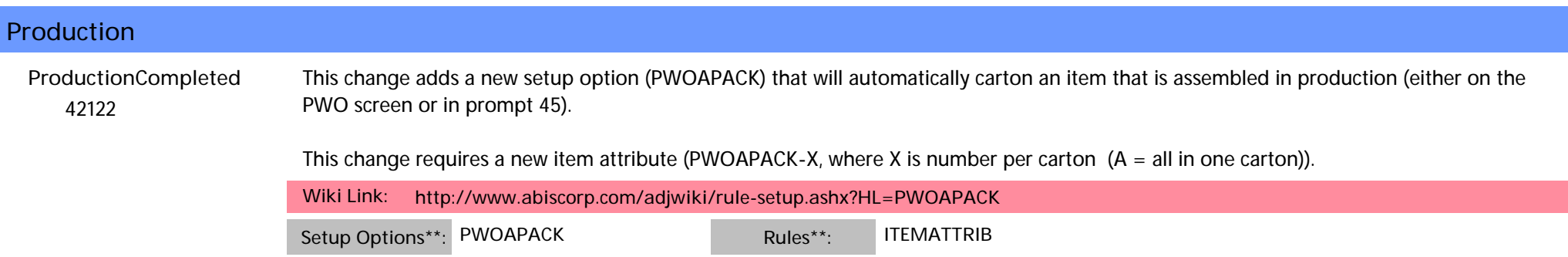

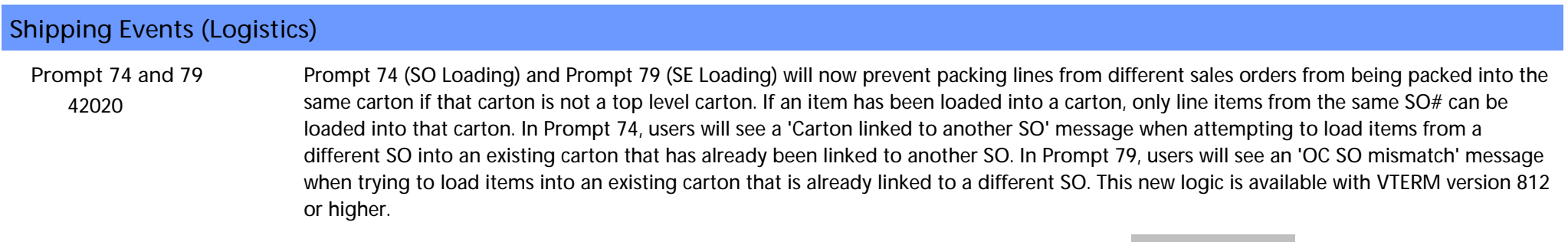

**Programs\*\*: VTERM812**

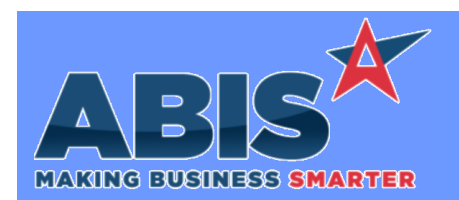

## **Adjutant Desktop Release Notes Version 2309.2081**

*Page 2 of 3*

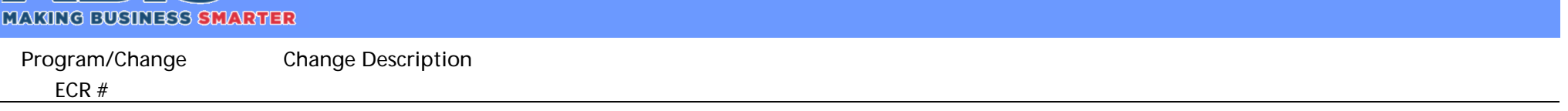

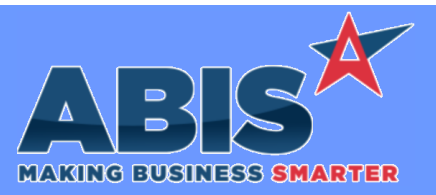

## **Adjutant Desktop Release Notes Version 2309.2081**

*Page 3 of 3*

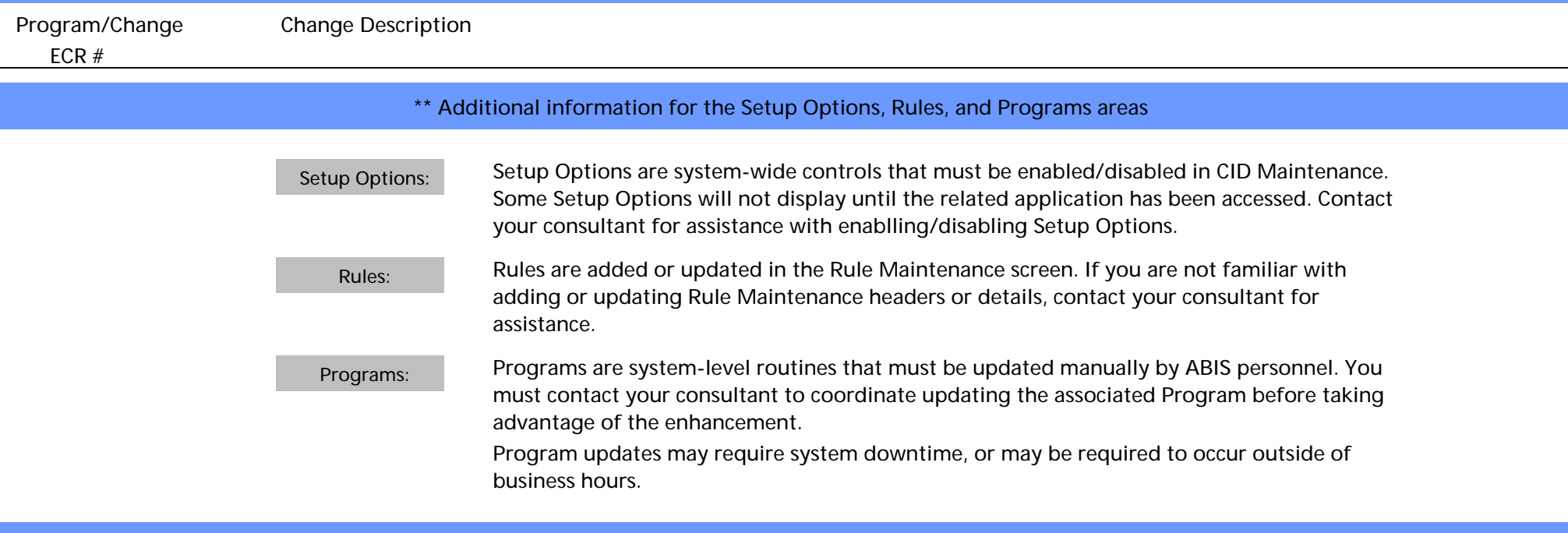

**Total Number of Changes: 3**